**LICENCIATURA:** Ingeniería Mecánica.

**NOMBRE DEL PROYECTO DE INTEGRACIÓN (PI):** Elaboración de prácticas con el software Mastercam para el centro de maquinado vertical marca HAAS modelo VF1.

**MODALIDAD:** Proyecto tecnológico.

**VERSIÓN:** Segunda.

**TRIMESTRE LECTIVO:** 22P.

**DATOS DEL ALUMNO:**

**NOMBRE:** Hernández Hernández Juan Martin.

**MATRICULA:** 2163074826.

**CORREO:** [al2163074826@azc.uam.mx](mailto:al2163074826@azc.uam.mx)

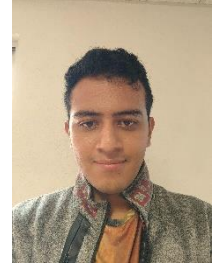

**DATOS DEL ASESOR:**

**NIVEL ACADÉMICO:** Doctorado.

**NOMBRE COMPLETO:** Damián Noriega Zeferino.

**CATEGORÍA:** Titular.

**DEPARTAMENTO DE ADSCRIPCIÓN:**  Departamento de Energía**.**

**TELÉFONO:** 55-5318-9067.

**CORREO ELECTRÓNICO:** zedan@azc.uam.mx

**CO – ASESOR: NIVEL ACADÉMICO:** Doctorado. **NOMBRE COMPLETO:** Barragán Santiago Israel. **CATEGORÍA:** Asociado. **DEPARTAMENTO DE ADSCRIPCIÓN:** Departamento de Energía. **TELÉFONO:** 55-5318-9068 **CORREO ELECTRÓNICO:** isbasa@azc.uam.mx

#### **CO – ASESOR:**

**NIVEL ACADÉMICO:** Maestría.

**NOMBRE COMPLETO:** Gilberto Domingo Álvarez Miranda.

**CATEGORÍA:** Titular.

**DEPARTAMENTO DE ADSCRIPCIÓN:** Departamento de Energía.

**TELÉFONO:** 55-5318-9066.

**CORREO ELECTRÓNICO:** gdam@azc.uam.mx

#### **DECLARATORIA**

En caso de que el Comité de Estudios de la Licenciatura en Ingeniería Mecánica apruebe la realización de la presente propuesta, otorgamos nuestra autorización para su publicación en la página de la División de Ciencias Básicas e Ingeniería.

Hernández Hernández Juan Martin **Damián Nortega Zeferino** 

Barragán Santiago Israel **Gilberto Domingo Álvarez Miranda** 

# **1.- INTRODUCCIÓN.**

Una máquina de Control Numérico Computarizado (CNC) del tipo Centro de Maquinado Vertical (CMV) es aquella a la cual se le controla a partir de un lenguaje de programación llamado código G. Su función principal es disminuir los tiempos no productivos, mejorar la calidad de la pieza maquinada, fabricar piezas con geometrías complejas y aumentar la flexibilidad en comparación con una máquina convencional. (Figura 1).

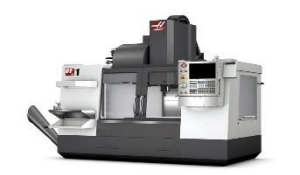

Figura 1.- CMV marca HAAS

El código G es un lenguaje de programación especializado y enfocado para el uso de una máquina de Control Numérico Computarizado, el cual se basa en una serie de códigos que tienen señales de movimiento o funciones específicas. La obtención de este código se puede realizar por medio de dos métodos, el primero es lo que se conoce como programación punto a punto. El segundo método es utilizando un programa especializado mediante tecnología CAD/CAM (Mastercam) pasando esta información por el posprocesador el cual convierte la información geométrica en el código requerido.

Mastercam (Figura 2) es un software especializado para la programación y simulación de una pieza a maquinar, dando una forma sencilla para la obtención del código G a partir de datos iniciales.

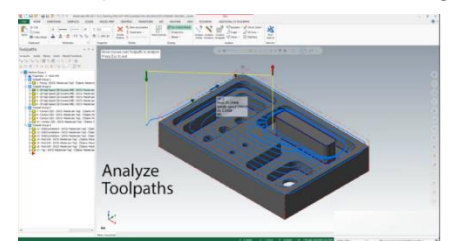

Figura 2.- interfaz del programa Mastercam

En la Universidad Autónoma Metropolitana, Azcapotzalco, en el taller de mecánica se cuenta con un CMV. A partir de las UEA´s de Manufactura Asistida por Computadora y Control Numérico Computarizado impartidas en la universidad se busca implementar un número de prácticas de CAD/CAM que se pueden realizar para el aprendizaje del manejo y programación del CMV.

En este contexto, se inserta la aportación de este proyecto de integración, el cual se realizará de la siguiente manera:

Primeramente, se realizarán los modelos y planos específicamente en 2D con los que los alumnos puedan replicar las piezas con uso de algún programa de CAD como puede ser AutoCAD, Inventor, SolidWorks, etc. Posteriormente, a partir de un programa especializado para el manejo y programación de una máquina de Control Numérico Computarizado (CNC) se importará la pieza con un formato de transferencia compatible el cual puede ser ".IGS " o " .STEP" (permite visualizar y editar el archivo). A partir del dibujo importado se le proporcionan parámetros al software los cuales son: El controlador de la máquina, datos geométricos (datos dimensionales de contorno final, descripción de los movimientos de la herramienta, posicionamiento en el área de trabajo del cero y puntos de referencia necesarios) y datos tecnológicos (datos de la herramienta, condiciones de corte, funciones auxiliares de máquina). Finalmente, la información del software de CAM pasa por el postprocesador obteniendo el código G apto para el manejo del CNC, depurando dicho programa para adaptarse al CMV.

Finalmente, tener un conjunto de prácticas las cuales brinden a los alumnos el mayor conocimiento posible para el manejo de un CNC

# **2.- ANTECEDENTES.**

Con respecto a la introducción del manejo de un centro de maquinado por control numérico, se tiene como antecedente que se realizó un proyecto a cargo de UT Santa Catarina en Nuevo León, México. El cual propone un manual basado en prácticas para el manejo de un CNC de 3 ejes en el que se especifican comandos del código G. se ve también un bloque en donde se explica los formatos de transferencia en los documentos para que sean compatibles con la lectura del software CAM, este manual tiene por nombre "Manual de control numérico computarizado" [2].

En la universidad Tecnológica de Pereira en Colombia se realizó un trabajo que lleva por nombre "Manual de prácticas básicas del centro de mecanizado vertical CNC HAAS VF2". Lo importante en este documento es lo detallado en que se explica el uso y programación para un CNC, el cual muestra desde cómo se prende la máquina, como se apaga, las funciones de cada botón del tablero, y como se coloca una herramienta, hasta la programación y diseño para el uso y manejo de Mastercam. Es una buena referencia para desglosar y especificar cada práctica a realizar en este proyecto. [3]

En la Universidad Autónoma Metropolitana unidad Azcapotzalco, se realizó un proyecto de integración a cargo del Ing. Alfredo Carbajal López titulado "Manufactura de brida de deslizable a 45° para su producción en serie en el centro de maquinado VF1", el cual aportará algunos montajes en la maquina con los que se puede trabajar en este proyecto [4]

## **3.- JUSTIFICACION.**

La Universidad Autónoma Metropolitana unidad Azcapotzalco, en el Taller de Mecánica se cuenta con un CMV marca HAAS. Actualmente se tienen planes de estudios correspondientes a las UEA´s de Manufactura Asistida por Computadora y Control Numérico Computarizado para el manejo, operación y programación de la máquina. Para esto se busca proporcionar un conjunto de prácticas realizando modelos que se propondrán en este trabajo, posteriormente dibujarlos y por medio de un software especializado (Mastercam) poder programar y simular el corte de una pieza en bruto hasta llegar al objetivo. Finalmente se obtendrá el código de operación (código G) y se depurará para ser implementado sin errores en el CMV.

### **4.- OBJETIVOS.**

### **Objetivo general**

Diseñar y elaborar prácticas para 6 modelos 2D para el centro de maquinado vertical HAAS, usando el software Mastercam

### **Objetivos particulares**

- Diseñar los modelos y realizar los dibujos de definición normalizados.
- Simular el maquinado de los modelos en software especializado (Mastercam).
- Elaborar, depurar y simular los programas de código G, para eliminación de errores.
- Maquinado de los modelos.
- Elaborar las prácticas correspondientes a los diseños propuestos.

# **5.- DESCRIPCIÓN TÉCNICA**

Diseño de 6 prácticas.

Dimensiones aproximadas de los modelos: 100 mm x 80 mm x 25 mm.

Material a trabajar: Aluminio y Acero.

Dibujos de definición de los modelos se harán en Inventor.

Los modelos serán en 2D.

Diseño y simulación de los modelos en Mastercam.

Obtención de los Códigos G de programación, depurados para cada modelo.

Herramientas de corte: cortadores HSS y de insertos de carburo de Tungsteno.

Máquina CNC con la que se trabajará: Centro de maquinado vertical HAAS VF1.

## **6.- NORMATIVIDAD**

ISO/IEC 2382-1:1993 Define el control numérico como el control automático de un proceso, ejecutado por un dispositivo que utiliza datos numéricos. Puede ser definido como una forma de automatización programable en la que el proceso se controla con programas basados en números, letras y símbolos. [5]

UNE 116-001-88 Se supondrá que la herramienta se desplaza respecto a un sistema de coordenadas asociada a la pieza considerada como fija. Esta norma establece el movimiento de la pieza o herramienta con respecto a coordenadas cartesianas. [5]

ISO 6983-1:2009 Sistema de automatización e integración. Control numérico de máquinas. Formato de programa y definiciones de palabras de dirección. Especifica los requisitos y hace recomendaciones para un formato de datos para sistemas de control de posicionamiento, movimiento lineal y contorneado utilizados en el control numérico computarizado de máquinas. [6]

CAD CAM EDM RS- 274D es el estándar de las máquinas de control numérico desarrollado por la asociación de la industria electrónica. Esta norma establece los comandos con los que se usan en un centro de control numérico computarizado, que describen el código G, la programación de los ejes, las letras para describir los avances, la herramienta etc. [6]

NOM-Z-3-1986 vistas. Esta norma establece las vistas o proyecciones ortográficas para la representación de un objeto. Observado con respecto a una dirección y un sentido, que deben aplicarse en los dibujos y documentos a fines de acuerdo con los métodos de proyección ortográfica reconocidos. [7]

NOM-Z-4-1986 líneas. Establece las características y especificaciones que deben tener las líneas que se emplean en el trazo de los dibujos técnicos con el fin de obtener una expresión gráfica clara y que facilite su reproducción. [7]

NOM-Z-5-1986 Rayados. Establece las características del rayado que se usa para identificar las áreas de los cortes o secciones en el dibujo técnico. [7]

NOM-Z-6-1986 Cortes y secciones. Establece las características y especificaciones que deben tener las representaciones de cortes y secciones que se emplean en el dibujo técnico para facilitar la comprensión del mismo. [7]

NOM-Z-23-1986 Clasificación de los dibujos según su presentación. Establece una clasificación de los dibujos técnicos atendiendo a su presentación o forma y establece la nomenclatura correspondiente. [7]

NOM-Z-25-1986 Acotaciones. Establece la forma en que deben indicarse las acotaciones en los dibujos técnicos. [7]

NOM-Z-65-1986 Escalas. Especifican las escalas que se emplean en los dibujos técnicos. [7]

NOM-Z-68-1986 Dimensiones y formatos de las láminas de dibujo. Especifica las dimensiones de las láminas para dibujo preimpresas o en blanco, que se emplean en los dibujos originales y sus copias. También especifica los formatos de los dibujos técnicos fijando reglas. [7]

NOM-Z-74-1986 Cuadro de referencias. Proporciona la guía para formular las reglas y recomendaciones apropiadas, para la ejecución y uso práctico de los cuadros de referencia relacionados con la identificación, administración y comprensión de los dibujos técnicos y documentos anexos. [7]

### **7.- CRONOGRAMA DE ACTIVIDADES**

UEA para la que se solicita autorización:

- ✓ Proyecto de integración en Ingeniería Mecánica I.
- Proyecto de integración en Ingeniería Mecánica II.
- Introducción al trabajo de investigación en Ingeniería Mecánica.

Trimestre 1

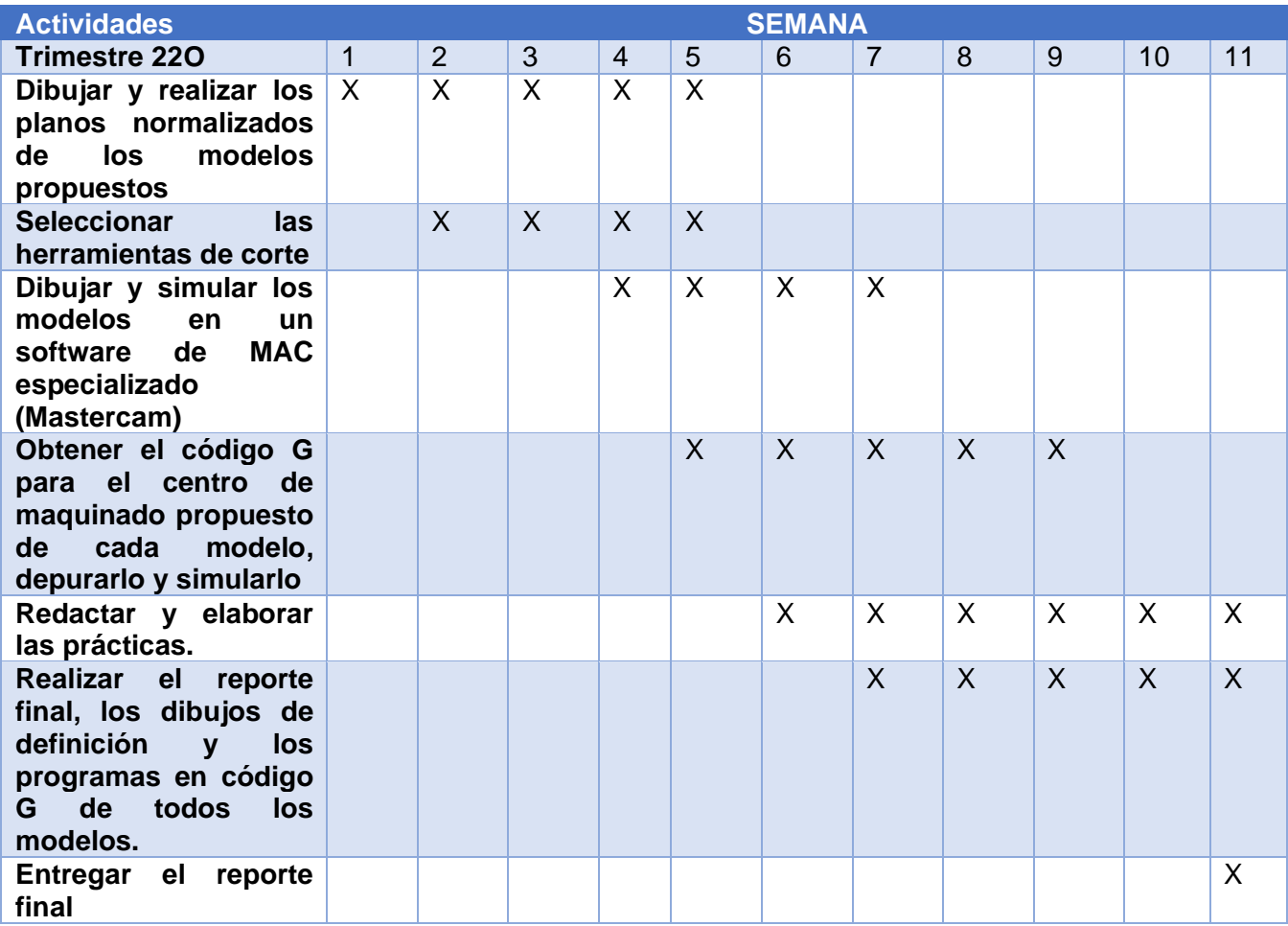

# **8.- ENTREGABLES**

Reporte final del proyecto de integración.

Dibujos de definición.

Programas en código G de todos los modelos.

Manual de las prácticas de los 6 modelos.

Piezas maquinadas.

## **9.- REFERENCIAS BIBLIOGRÁFICAS**

- [1] L. Mosqueda, 2009, "Desarrollo e implementación de un postprocesador generador de código de control numérico para un centro de maquinado de uso industrial", Tesis de maestría, Instituto Politécnico Nacional, Escuela Superior de Ingeniería Mecánica y Eléctrica unidad Azcapotzalco.
- [2] M. Venegas y P. Montealvo y R. Pérez y M. Rubio, junio 2019, "Manual de control numérico computarizado", Ph. D. tesis, Universidad Santa Catarina.
- [3] D. Mendieta, 2013, "Manual de prácticas básicas del centro de mecanizado vertical CNC HAAS VF2" Ph. D. tesis, Universidad tecnológica de Pereira, Facultad de ingeniería mecánica Pereira.
- [4] A. Carbajal, 2022, "Manufactura de brida de deslizable a 45° para su producción en serie en el centro de maquinado VF1", Ph. D tesis, Universidad Autonoma Metropolitana, departamento de Energía
- [5] F. González y P. Rosado, 2013, *Control numérico Marco y fundamentos*, Universitat Politécnica de Valéncia, España.
- [6] D. Juca y F. Calle, 2014, "Norma ISO 6983 control numérico de máquinas formato de programa y la definición de las palabras de dirección", parte 1, servicio ecuatoriano de capacitación rofeconal.
- [7] R. Pérez y E. Montes y P. García, 2011, "Normas oficiales mexicanas dibujo técnico", departamento de energía, Universidad Autónoma Metropolitana unidad Azcapotzalco, México.

### **10.- TERMINOLOGÍA**

**MAC:** Manufactura Asistida por Computadora.

**CAD:** Dibujo Asistido por Computadora.

**CNC:** Control Numérico Computarizado.

**CMV:** Centro de Maquinado Vertical.

**Código G:** de acuerdo a las normas ISO 6983 y EDM RS 274D especifica que el código G es el lenguaje de programación para las máquinas de Control Numérico Computarizados (CNC).

**Mastercam:** software especializado para la simulación de maquinados por medio de dibujos realizados en la misma interfaz o por algún software de dibujo especializado y proporcionando datos específicos como cortadores o procesos a realizar. Finalmente se da el código G para la manipulación de un CNC.

# **11.- INFRAESTRUCTURA**

Universidad Autónoma Metropolitana, unidad Azcapotzalco, Taller de mecánica, edificio 2P.

# **12.- ASESORÍA COMPLEMENTARIA**

No es necesaria.

# **13.- PUBLICACIÓN O DIFUSIÓN DE LOS COMENTARIOS**

No se tiene la intensión de publicar.

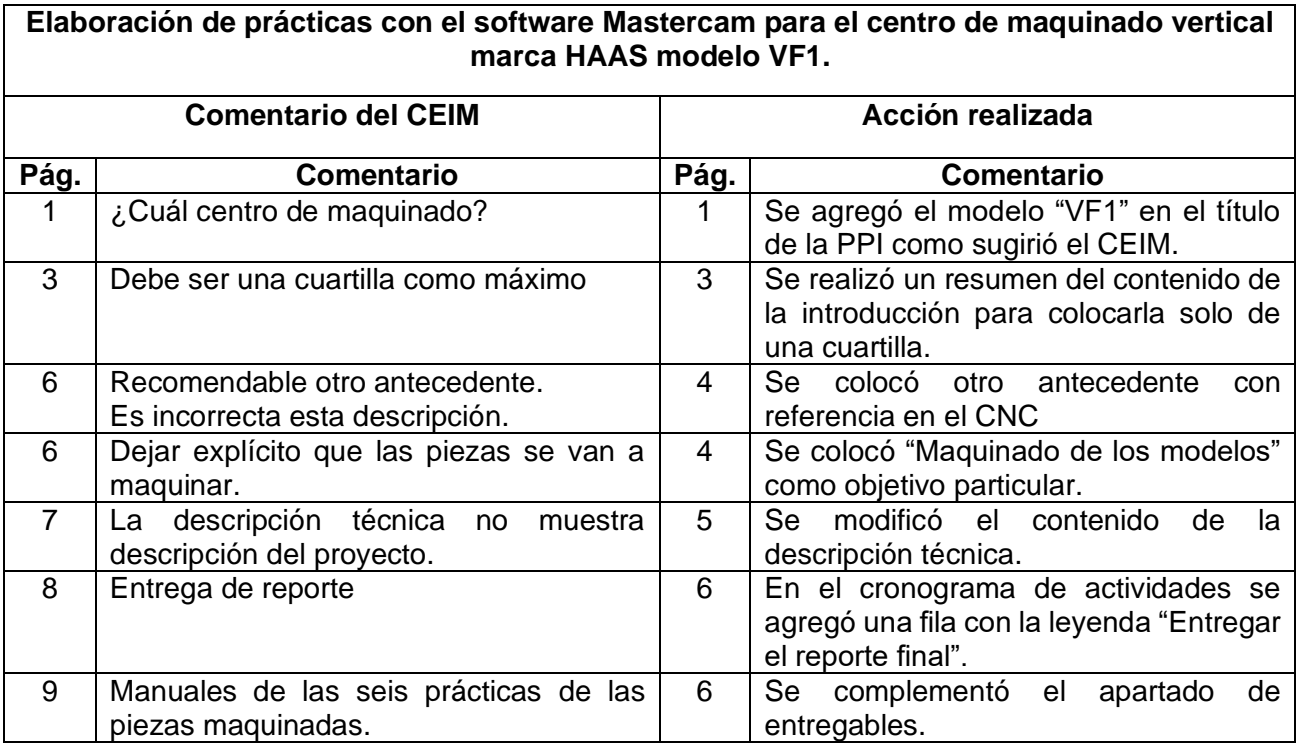